Procedimiento:

## **OPERACIONES DE CAMPO DE CEL**

Asunto:

#### **OBJETIVO**

#### **OPERACIONES DE CAMPO**

María Grindelia de Marea Secretaria: Elvira Parra Mensajero: Franklin Mejías

#### **Unidad Administrativa**

Gisela Alarcón. Esmilva Lozada.

#### **Unidad de Operaciones**

Adriana Cedeño (apoya la supervisión nacional)

Jeyfert Acosta

José Manrique

Gabriela

Antonio

#### **Unidad de Revisión, Crítica y Validación.**

Lucrecia Acasio Ninoska Mujica Roberto Ochoa Rosa Hernández Rosa Figueroa

Virginia Alemán

Luz Martínez

#### **Procesamiento Interno**

Yinnette Mejicano (apoya la supervisión nacional) Iraima Suniaga Norma Guerrero Jenny Quintana Doris Bastidas Maryori Mayora Belkis Auristela Luisa **Supervisión Nacional** Deborath Díaz Mayrabi Moreno

Procedimiento:

### **OPERACIONES DE CAMPO DE CEL**

Asunto:

#### **OBJETIVO**

Será responsabilidad de Operaciones de Campo:

- 1. Coordinar el funcionamiento de todos los procesos y actividades que se realizan en el Programa de Encuesta de Hogares, Encuesta de Seguimiento al Consumo y cualquier Encuesta complementaria, rigiéndose estrictamente por el Cronograma de Levantamiento.
- 2. Asistir a las reuniones del comité de EHM y ESCA.
- 3. Apoyar a la GES en todas las actividades que se relacionen a las actividades que en operaciones se llevan.

Procedimiento:

### **ENVIO DEL MATERIAL DE LEVANTAMIENTO**

Asunto:

### **DESCRIPCIÓN**

## **RESPONSABLE: ACCIÓN:**

#### **Unidad de Operaciones de Campo**

Recibe de la Gerencia de Diseño con 2 meses de anticipación al levantamiento, la muestra semestral vía correo electrónico y procede de la siguiente manera:

- Transforma la base por entidad y semana.
- Elabora las carpetas/control de rotación.
- Crea el cronograma de levantamiento indicando la semana de inicio.
- Envía el cronograma a CEL para su aprobación.
- CEL revisa, corrige y presenta el cronograma al comité y a la Gerencia y aprueban.
- CEL elabora cronograma de publicación mensual, trimestral y semestral.
- Operaciones envía muestra y cronograma a las entidades.
- Se calcula y se mandan a reproducir los cuestionarios, formatos de control, manuales, instructivos, etc; correspondientes a un trimestre para enviarlo a las entidades.
- Se preparan las cajas con el material correspondiente, identificando las cajas con etiquetas donde se especifica la dirección de la entidad.
- Se envía por Ipostel las cajas que contienen los cuestionarios, formatos, manuales, instructivos y las carpetas/control a las respectivas entidades (1 mes de anticipación).
- Se realiza seguimiento exhaustivo del material hasta confirmar que sea recibido.

#### **Coordinación de Estadísticas Laborales**

#### **Unidad de Operaciones de Campo**

Procedimiento:

## **HISTÓRICO PARA INICIAR TRASCRIPCIÓN**

Asunto:

### **DESCRIPCIÓN**

## **RESPONSABLE: ACCIÓN:**

# **Unidad de Operaciones**

- **de Campo** Recibe de la Unidad de Revisión, Crítica, Validación <sup>y</sup> Codificación las bases de datos definitivas recibidas de las entidades sin codificar y sin validar y procede de la siguiente manera:
	- 1. Arma carpetas por entidad donde se incluyen las semanas de la 1 a la 25.
	- 2. Extrae las tablas de los históricos de cada una de las bases que es la información de los cuestionarios "A".
	- 3. Actualiza esta información con la muestra de levantamiento del semestre que va a iniciar.
	- 4. Consolida las 25 semanas por entidad y se forma un archivo que se llama "captura EHM".
	- 5. Se envía por Internet este archivo a cada entidad para que puedan iniciar la trascripción del semestre.

Procedimiento:

#### **LEVANTAMIENTO**

Asunto:

# **DESCRIPCIÓN**

# **RESPONSABLE: ACCIÓN:**

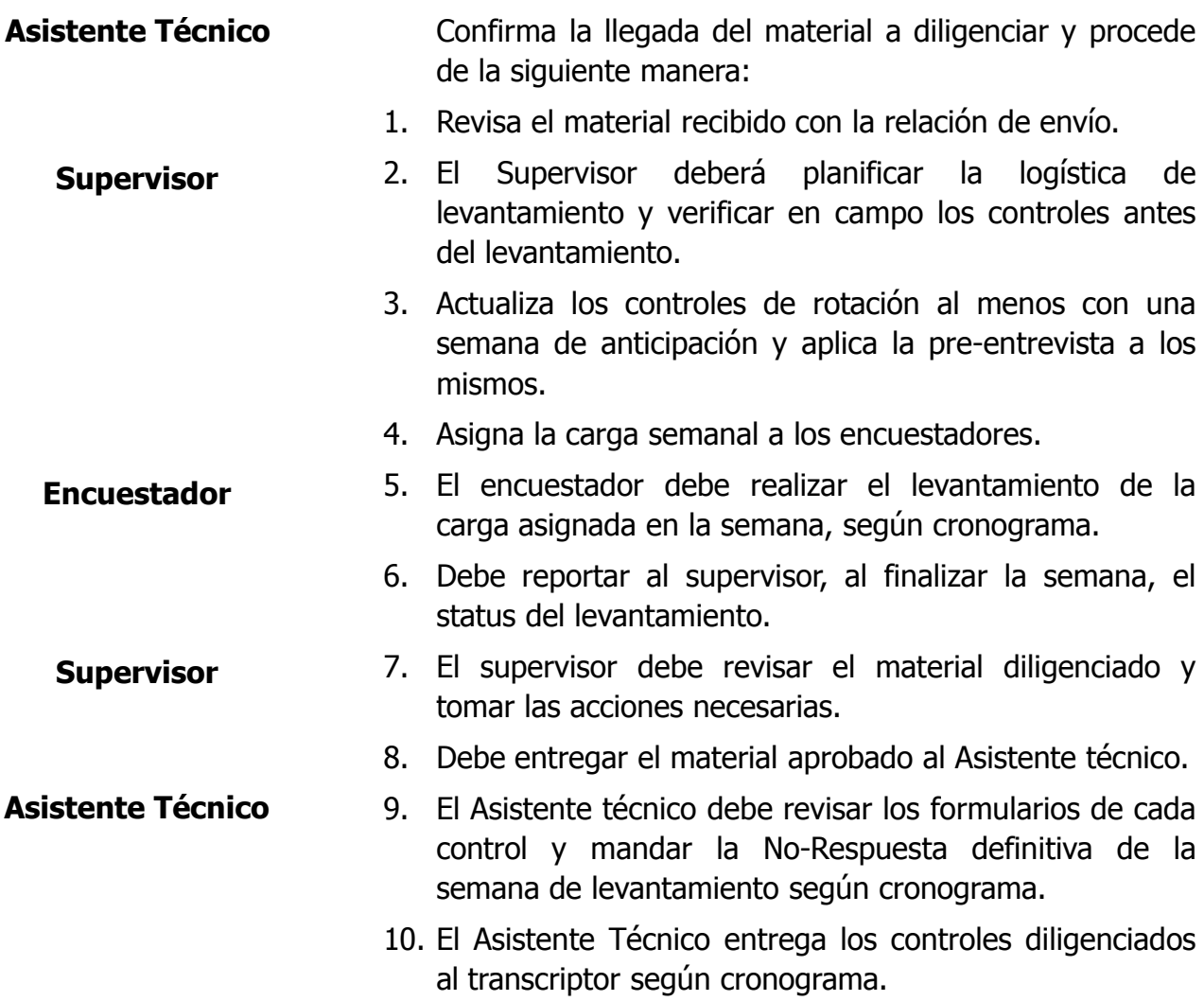

Procedimiento:

## **TRANSCRIPCIÓN DE HOGARES**

#### Asunto:

### **DESCRIPCIÓN**

# **RESPONSABLE: ACCIÓN:**

#### **Transcriptor de la Entidad**

- Recibe del Asistente Técnico los controles diligenciados ya aprobados y procede de la siguiente manera:
- 1. Transcribe en el sistema de "Captura EHM", todas los cuestionarios que conforman el control.
- 2. Debe generar un reporte de lo trascrito contra el histórico enviado por Operaciones de Campo.
- 3. Corrige los errores, diferencias u omisiones hasta que no arroje mas errores.
- 4. El sistema muestra la No-Respuesta y se compara con la que lleva el Supervisor.
- 5. Cierran la semana con todo el material trascrito.
- 6. El programa genera una base de datos por semana.
- 7. Se envía la base de datos a Operaciones de Campo vía Internet, por los correo electrónico destinados para tal fin.

Procedimiento:

### **RECEPCIÓN DE LA BASE DE DATOS**

Asunto:

#### **DESCRIPCIÓN**

# **RESPONSABLE: ACCIÓN:**

#### **Asistente Técnico**

#### **Unidad de Revisión, Crítica, Validación y Codificación**

- Cumpliendo con el cronograma de levantamiento las gerencias estadales transcriben en el programa de captura de la EHM los cuestionarios diligenciados:
- 1. Crean la base de datos de la semana de levantamiento según el cronograma.
- 2. Envían vía Internet la base de datos, a los correos establecidos para tal fin.
- 3. La unidad de Revisión Critica, Validación y Codificación recibe las bases de datos.
- 4. Revisa que en la base recibida existan las 3 tablas que conforman la base; que los campos estén llenos y que la información corresponda con los controles de la muestra.
- 5. Corrige los errores encontrados.
- 6. Guarda las bases en archivos identificados por la semana de levantamiento.
- 7. Verifica que se hayan recibido las bases de datos correspondientes a las 24 gerencias estadales.
- 8. Se realiza seguimiento exhaustivo hasta recibir las 24 bases de datos.
- 9. Se consolida la semana correspondiente con las 24 entidades, preliminar para el informe mensual y se envían a la UPI.
- 10. Se consolida la semana correspondiente con las 24 entidades, definitiva para el informe trimestral y semestral.
- 11. Se envía a Codificación Asistida.

Procedimiento:

## **CODIFICACIÓN ASISTIDA**

Asunto:

#### **DESCRIPCIÓN**

## **RESPONSABLE: ACCIÓN:**

**Unidad de Revisión, Crítica, Validación y Codificación**

Recibe la base de datos consolidada que contiene las 24 entidades y procede de la siguiente manera:

- 1. Se guarda en la carpeta "Captura de EHM" dentro de una segunda carpeta llamada "Base de datos" ubicada en C.
- 2. Se ejecuta el programa de codificación asistida.
- 3. El programa codifica los literales de ocupación y actividad económica que reconoce.
- 4. Presenta la lista de los literales que no se codificaron por no coincidir con el diccionario del programa.
- 5. La lista de literales que no fueron codificadas se corrigen y se codifican manualmente.
- 6. Se corre de nuevo el programa para que el diccionario asuma los nuevos códigos.
- 7. Se finaliza el proceso y se envía la base de datos codificada de la semana a post-validación.
- 8. Se revisa el diccionario y se eliminan todos aquellos literales con errores.

Procedimiento:

Asunto:

#### **NO RESPUESTA**

## **DESCRIPCIÓN**

# **RESPONSABLE: ACCIÓN:**

**Gerencias Estadales**

**Unidad de Revisión, Crítica, Validación y Codificación**

- El Asistente Técnico de la entidad al finalizar la semana de levantamiento según cronograma:
- 1. Debe llenar el formato digital de calculo de no respuesta.
- 2. Enviar a la Unidad de Revisión, codificación y validación el formato vía correo electrónico.
- 3. La Unidad verificará que el formato contenga la información de todos los controles que correspondan a la semana según la muestra de levantamiento.
- 4. Realizará seguimiento exhaustivo hasta recibir la información de las 24 entidades.
- 5. Se transcribe el resultado de la No respuesta semanal en un formato donde se incluyen las 24 entidades para presentar la no respuesta acumulada por semanas, entidad y nacional.
- 6. Se envía a la CEL.

Procedimiento:

### **POST-VALIDACIÓN**

Asunto:

### **DESCRIPCIÓN**

## **RESPONSABLE: ACCIÓN:**

**Unidad de Revisión, Crítica, Validación y Codificación**

La Unidad de Revisión, Crítica y validación recibe la base de datos ya codificada:

- 1. Verifica que las tres tablas (vivienda, hogares y persona) coincidan en los datos de identificación y corrige.
- 2. Consolida las 4 o 5 semanas según sea el caso por tabla.
- 3. Se ejecuta el programa de validación (validspiah.prg).
- 4. Se generan los listados de errores.
- 5. Instala las bases de datos en los computadores donde se va a validar.
- 6. Se ejecuta el programa.
- 7. Muestra las preguntas con los errores y se corrigen manualmente.
- 8. Se sigue corriendo el programa hasta que queda 0 errores según el programa.
- 9. Corrige los errores de identificación según el listado (Viviendas sin hogares o sin persona, hogares sin viviendas o sin personas, personas sin hogares o sin vivienda).
- 10. Se vuelve a correr el programa hasta que los errores queden en 0.
- 11. Envía las bases de datos (vivienda, hogares y personas) a la Gerencia de Sociales, la unidad de Procesamiento Interno y a la Coordinación de laborales.

Procedimiento:

#### **PRE-ENTREVISTA**

#### Asunto:

### **DESCRIPCIÓN**

## **RESPONSABLE: ACCIÓN:**

**Unidad de Supervisión Nacional**

La entidad envía los formularios diligenciados a la Unidad de Supervisión Nacional:

- 1. Se revisa contra la muestra los números de controles.
- 2. Lo relaciona en un cuadro y señala los controles levantados en supervisión directa.
- 3. Se señala cuales controles no fueron levantados y se envían los informes enviados por la entidad donde se explica el motivo.
- 4. Se envía el material cada 2 semanas a la Gerencia de Diseño.

Procedimiento:

#### **RE-ENTREVISTA**

Asunto:

## **DESCRIPCIÓN**

# **RESPONSABLE: ACCIÓN:**

**Unidad de Supervisión Nacional**

La entidad envía los formularios diligenciados a la Unidad de Supervisión Nacional:

- 1. Se revisa contra la muestra los números de controles.
- 2. Lo relaciona en un cuadro y señala los controles levantados en supervisión directa.
- 3. Se señala cuales controles no fueron levantados y se envían los informes enviados por la entidad donde se explica el motivo.
- 4. Se envía el material cada 2 semanas a la Gerencia de Diseño.

Procedimiento:

### **ACTUALIZACION DE MANUALES E INSTRUCTIVOS**

Asunto:

### **DESCRIPCIÓN**

# **RESPONSABLE: ACCIÓN:**

#### **Unidad de Supervisión Nacional**

La Unidad de Supervisión Nacional se encarga:

- 1. Recibir de la Gerencias de Estadísticas Sociales las instrucciones o cambios que pueda sufrir Manual, Instructivo o cuestionario para el levantamiento de EHM, ESCA o encuestas complementarias.
- 2. Se encarga de difundir a las diferentes entidades las nuevas instrucciones y cambios.
- 3. Actualiza los Manuales, formularios, instructivos y cuestionarios en físico.
- 4. Los Manuales de Supervisor, Encuestador y Codificador se mantienen actualizados por esta unidad.

Procedimiento:

#### **ADMINISTRATIVO DE OPERACIONES DE CAMPO**

Asunto:

#### **DESCRIPCIÓN**

## **RESPONSABLE: ACCIÓN:**

**Unidad Administrativa** En la elaboración de encuestas complementarias de la Gerencia de Estadísticas Sociales, asignadas por convenios con otros organismos. Se encarga de elaborar los presupuestos de estas encuestas, realizando los cálculos de acuerdo al tamaño de la muestra. En dicho presupuesto se estima: el número de personas a contratar, el tiempo de contratación, los sueldos que devengaran, pago de cesta tickets y otras incidencias salariales. Se realizan los cálculos de viáticos, pasajes aéreos y terrestres del personal encuestador, supervisor y todo aquel personal que deba desplazarse en campo, igualmente los gastos de gasolina y de servicios a los carros asignados a la encuesta.

Procedimiento:

## **TRASCRIPCIÓN ESCA**

Asunto:

#### **DESCRIPCIÓN**

# **RESPONSABLE: ACCIÓN:**

**Procesamiento Interno**

Se limpia la base de datos dejando solo la sección de identificación y se procede de la siguiente manera:

- 1. Se instala una semana completa en las maquinas asignadas a la trascripción.
- 2. Se asigna una carga de controles diligenciados en física a cada una.
- 3. Al finalizar la trascripción de la semana se procede a extraer las bases de datos de todas las maquinas.
- 4. Se consolidan y se guardan por semanas.
- 5. Se abren las bases en acces y se crea la tabla de histórico trascribiendo la sección de identificación de los cuestionarios.
- 6. Se guarda en la misma carpeta.
- 7. Se entra a la opción de consulta para crear los reportes de inconsistencias e incoherencias entre el histórico y la trascripción.
- 8. Se corrigen los errores encontrados hasta quedar en  $\Omega$
- 9. Se envía la base a la Gerencia de Técnología.